## 2022 Year Index with Author

| Title                                                                           | Author            | Month    | Page |
|---------------------------------------------------------------------------------|-------------------|----------|------|
| The Elm Tree                                                                    | Elms Doug         | January  | 3    |
| Family Tree Maker Personal Settings, Tips and Tricks                            | Donaldson John    | January  | 4    |
| 11th Annual William Gunther Award - Show and Tell                               | Committee         | January  | 10   |
| Digital Camera Home Guide to Desktop Scanners                                   | Brad Kim          | January  | 11   |
| GUM Yearly Newsletter and FTM Indexes - Downloads                               | Donaldson John    | January  | 17   |
| How to Save Webpage as PDF Using Safari om iPod and iPad                        | OSX Daily         | January  | 19   |
| Mozilla ends support for Firefox, LW password management app, strands iOS use   | ZDNet             | January  | 23   |
| How to Monitor and Control Your iMac's Fans                                     | Pot Justin        | January  | 26   |
| What's Happening in GUM?                                                        | Donaldson John    | January  | 30   |
| GUM Management Team                                                             | Committee         | January  | 31   |
| GUM Payment Options                                                             | Committee         | January  | 32   |
| GUM Subscriptions                                                               | Committee         | January  | 32   |
| The Elm Tree                                                                    | Elms Doug         | February | 3    |
| Family Tree Maker - The Extended Family Chart                                   | Donaldson John    | February | 4    |
| The Editor Muses                                                                | Donaldson John    | February | 11   |
| More Updates to the VicGUM Website                                              | Kosina Alyson     | February | 15   |
| Blackberry, smartphone pioneer, finally hangs up on its classic devices         | Biggs Tim         | February | 16   |
| Legacy Tip - how to turn on/off the RINS                                        | Rasmussen Geoff   | February | 18   |
| We tested the popular VPNS to see which was fastest                             | Kaufman Mark      | February | 20   |
| Ancestry Announces New Visual Design                                            | Ancestry Blog     | February | 23   |
| 23andMe gets FDA clearance for prostate cancer risk test                        | Westerman Nicole  | February | 24   |
| National Library of Australia                                                   | Butler Jack Ennis | February | 25   |
| Canon Helps Customers Break Toner Cartridge Restrictions                        | Mott Nathaniel    | February | 29   |
| Mozilla goes on a Facebook Pixel Hunt                                           | Mott Nathaniel    | February | 30   |
| GUM Management Team                                                             | Committee         | February | 31   |
| GUM Payment Options                                                             | Committee         | February | 32   |
| GUM Subscriptions                                                               | Committee         | February | 32   |
| The Elm Tree                                                                    | Elms Doug         | March    | 3    |
| FTM - Using the right mouse button in charting                                  | Donaldson John    | March    | 4    |
| Digital Legacy: Who gets your cloud storage when you die?                       | Biggs Tim         | March    | 10   |
| Ancestry.com Managing a Deceased Person's Account                               | Ancestry.com      | March    | 12   |
| Family Tree Maker's TreeVault                                                   | Software MacKiev  | March    | 14   |
| Genealogical Codicil                                                            | Anonymous         | March    | 15   |
| A New generation of Wi-Fi to improve your home network                          | Chen Brian X      | March    | 16   |
| How to Make your External Monitor Look Sharp                                    | Peterson Jake     | March    | 19   |
| Why is the Ancestry's media count different from the FTM media Count?           | FTM Facebook      | March    | 20   |
| Microsoft adds macOS-like hardware indicators to Windows 11                     | Gatlan Sergiu     | March    | 21   |
| Tips and tricks I learned setting up my home Wi-Fi mesh network                 | Triggs Robert     | March    | 22   |
| How to Use Adaptive Battery to make your Android phone last as long as possible | Nield David       | March    | 26   |

| What's Happening in GUM?                                             | Donaldson John     | March | 28 |
|----------------------------------------------------------------------|--------------------|-------|----|
| Introducing Family Search GEDCOM 7                                   | FamilySearch       | March | 29 |
| GUM Management Team                                                  | Committee          | March | 31 |
| GUM Subscriptions                                                    | Committee          | March | 32 |
| GUM Payments                                                         | Committee          | March | 32 |
| The Elm Tree                                                         | Elms Doug          | April | 3  |
| FTM - Chart Templates- a quick way to create great looking charts    | Donaldson John     | April | 6  |
| 10 Clever Google Maps settings everyone should be using              | Parab Pranay       | April | 10 |
| Controlling Floating Images in Word                                  | Harms Stefan       | April | 14 |
| Gmail is getting a new interface and it is a big improvement         | Tracy Phillip      | April | 17 |
| Windows 11 KB5008353 Update to speed up your computer                | Battersby Simon    | April | 19 |
| DropBox, Microsoft OneDrive send out warnings to macOS users         | Evans Jonny        | April | 20 |
| Microsoft Defender App now available for download                    | Huc Mauro          | April | 22 |
| GUM Newsletter Survey - Interim Report                               | Donaldson John     | April | 24 |
| Google Chrome vs Microsoft Edge which is best for Windows 11?        | Khawaja M. Fahad   | April | 25 |
| Microsoft Windows needs at least 8 hours online to update reliably   | Gatlan Sergiu      | April | 29 |
| GUM Management Team                                                  | Committee          | April | 31 |
| GUM Subscriptions                                                    | Committee          | April | 32 |
| GUM Payments                                                         | Committee          | April | 32 |
| The Elm Tree                                                         | Elms Doug          | May   | 3  |
| FTM The People Workspace Part 1 the Tree View                        | Donaldson John     | May   | 4  |
| Scientists create the world's biggest family tree                    | Study Finds        | May   | 8  |
| Victoria's Burial Laws are creating increasingly derelict cemeteries | Boaz Judd          | May   | 9  |
| Legacy Tip - Using the Research Notes                                | Rasmussen Geoff    | May   | 15 |
| How to Create a Project Timeline in Microsoft Excel                  | Writtenhouse Sandy | May   | 17 |
| What's Happening in GUM?                                             | Donaldson John     | May   | 22 |
| Why you should buy a Desktop PC in 2022                              | Biggs Tim          | May   | 23 |
| How to use do-it-yourself genealogy to grow your family tree         | McGrath Garvin     | May   | 26 |
| Virtual Support Centre                                               | Committee          | May   | 30 |
| GUM Management Team                                                  | Committee          | May   | 31 |
| GUM Payments                                                         | Committee          | May   | 32 |
| GUM Subscriptions                                                    | Committee          | May   | 32 |
| The Elm Tree                                                         | Elms Doug          | June  | 3  |
| FTM The People Workspace Part 2 The Person View                      | Donaldson John     | June  | 4  |
| Windows 11's First Major Update                                      | Tracy Phillip      | June  | 10 |
| Legacy Why do I have so many ancestors without sources?              | Rasmussen Geoff    | June  | 13 |
| Courtney found an old camera with a roll of film                     | Callanan Tim       | June  | 15 |
| Letter to the Editor                                                 | James Marilla      | June  | 19 |
| Family Book Creator for macOS at last!!                              | Donaldson John     | June  | 20 |
| How to Take Screenshots in Windows 10                                | Muchmore Michael   | June  | 21 |
| How to resize an image on your Windows PC or Mac                     | Carrasqueira Joao  | June  | 26 |
| An Epson Snippet                                                     | Donaldson John     | June  | 28 |
| Virtual Support Centre                                               | Committee          | June  | 29 |
| User Groups                                                          | Elms Doug          | June  | 29 |
| User Groups                                                          | Fisher Robyn       | June  | 29 |

| User Groups                                                                      | Donaldson John    | June      | 29 |
|----------------------------------------------------------------------------------|-------------------|-----------|----|
| Apple releases iOS 15.3 with a slew of bug fixes                                 | Simon Michael     | June      | 30 |
| GUM Management Team                                                              | Committee         | June      | 31 |
| GUM Payments                                                                     | Committee         | June      | 32 |
| GUM Subscriptions                                                                | Committee         | June      | 32 |
| The Elm Tree                                                                     | Elms Doug         | July      | 3  |
| Family Tree Maker Mostly about Media                                             | Donaldson John    | July      | 4  |
| Aftwr 40 years with a PC I finally switched to a Mac                             | Jacobi John J     | July      | 10 |
| How to pick a new Monitor for working from home                                  | Smith Matt        | July      | 16 |
| World's Oldest Family Tree Revealed in 5700 year old Cotswold Tomb               | Brown Mark        | July      | 22 |
| Exporting Reports for FTM to Excel                                               | McNab Peter       | July      | 24 |
| Virtual Support Centre                                                           | Committee         | July      | 30 |
| User Groups                                                                      | Elms Doug         | July      | 30 |
| User Groups                                                                      | Fisher Robyn      | July      | 30 |
| User Groups                                                                      | Donaldson John    | July      | 30 |
| GUM Honorary Life Memberships                                                    | Committee         | July      | 32 |
| GUM Management Team                                                              | Committee         | July      | 32 |
| GUM Payments                                                                     | Committee         | July      | 33 |
| GUM Subscriptions                                                                | Committee         | July      | 33 |
| The Elm Tree                                                                     | Elms Doug         | August    | 3  |
| Family Tree Maker - Short Topics                                                 | Donaldson John    | August    | 4  |
| Using Genscriber                                                                 | McNab Peter       | August    | 9  |
| My Heritage Wall                                                                 | Hookham Dianna    | August    | 17 |
| How I discovered my birth family and annulled my adoption                        | Nelson, Daryl     | August    | 19 |
| What does the C in USB C stand for?                                              | Zylstra, Trevor   | August    | 24 |
| Old Melbourne Cemetery                                                           | Romanov Hughes, A | August    | 26 |
| Ancestry Proprietary Artificial Intelligence                                     | Ericson, Jim      | August    | 27 |
| Notice of the 38th Annual General Meeting                                        | Committee         | August    | 28 |
| Virtual Support Centre                                                           | Committee         | August    | 29 |
| User Groups                                                                      | Committee         | August    | 29 |
| GUM - Honorary Life Membership                                                   | Committee         | August    | 30 |
| GUM Management Team                                                              | Committee         | August    | 31 |
| GUM Payment options Merchandise and Subscriptions                                | Committee         | August    | 32 |
| The Elm Tree                                                                     | Elms Doug         | September | 3  |
| FTM - Resolving Places down to street level                                      | Donaldson John    | September | 4  |
| Why are Cameras one of the last technologies to still include a user replaceable | Haynie Dave       | September | 10 |
| iOS 16 reflects Apple's submission to Android philosophy                         | Itani Mahmoud     | September | 14 |
| From high rise towers to underwater cities of the dead                           | Boucher Dinah     | September | 21 |
| From high rise towers to underwater cities of the dead                           | Boucher Lewis     | September | 21 |
| Legacy Tip: How to print multiple Family Group Records                           | Rasmussen Geoff   | September | 27 |
| Travelling? Beware of unsecured Hotel and Airport Wi-Fi                          | Anon              | September | 28 |
| Notice of the 38th Annual General Meeting                                        | Committee         | September | 29 |
| Virtual Support Centre                                                           | Committee         | September | 30 |
| User Groups                                                                      | Committee         | September | 30 |

| GUM Management Team                                            | Committee              | September | 31 |
|----------------------------------------------------------------|------------------------|-----------|----|
| GUM Payment Options Subscriptions and Merchandise              | Committee              | September | 32 |
| The Elm Tree                                                   | Elms Doug              | October   | 3  |
| FTM - The new 24.1 Update Part 1                               | Donaldson John         | October   | 4  |
| The Overland Telegraph Line                                    | Fitzgerald Roxanne     | October   | 12 |
| Culmination of Family Research to Family Tree Maker via VicGUM | Wymer Richard          | October   | 16 |
| The top 5 macOS 13 Ventura features                            | Loyola Roman           | October   | 19 |
| Legacy - When Cousins Marry                                    | Rasmussen Geoff        | October   | 22 |
| 9 skills our grandchildren will never have                     | Legacy News Ester      | October   | 23 |
| Minutes of the 37th Annual General Meeting                     | Grey Merilyn           | October   | 25 |
| Notice of the 38th Annual General Meeting                      | Committee              | October   | 29 |
| Virtual Support Centre                                         | Committee              | October   | 30 |
| User Groups                                                    | Committee              | October   | 30 |
| GUM Management Team                                            | Committee              | October   | 31 |
| GUM Payment Options Subscriptions and Merchandise              | Committee              | October   | 32 |
| David's Deliberations                                          | Stephen David          | November  | 3  |
| FTM The 24.1 Update Part 2                                     | Donaldson John         | November  | 4  |
| Is RCS really the new SMS?                                     | Williams Tom           | November  | 10 |
| Australia's changing how it regulates the Internet             | Bogle Ariel            | November  | 13 |
| Here's the real reason to turn on aeroplane mode when you fly  | Drury Doug             | November  | 18 |
| What is ISO in a Digital Camera?                               | Shawn                  | November  | 20 |
| I have Grave Fears for the Health of Handwriting               | Kelly Sean             | November  | 22 |
| What's Happening in GUM?                                       | Donaldson John         | November  | 24 |
| Proposal for Honorary Life Membership (Robyn Pidcock)          | Grey Merilyn           | November  | 25 |
| 2022 GUM Management Report                                     | Elms Doug              | November  | 26 |
| 2021-2022 GUM Financial Results                                | Mullner Robert         | November  | 27 |
| Zoom User Groups                                               | Committee              | November  | 30 |
| Virtual Support Centre                                         | Committee              | November  | 30 |
| GUM Management Team                                            | Committee              | November  | 31 |
| GUM Payment Options                                            | Committee              | November  | 32 |
| GUM Subscriptions                                              | Committee              | November  | 32 |
| David's Deliberations                                          | Stephen David          | December  | 3  |
| My Philosophy about using Family Tree Maker                    | Donaldson John         | December  | 4  |
| One in 18 babies conceived by IVF                              | Aubusson Kate          | December  | 8  |
| DIY Laptop offers Apple-like looks with PC Reparability        | Biggs Tim              | December  | 10 |
| New EU Laws will affect Apple Chargers                         | SBS News               | December  | 13 |
| Legacy Tip: Special Codes to Customize your report titles      | Rasmussen Geoff        | December  | 16 |
| Japan Declares war on the Floppy Disk                          | Bloomberg              | December  | 18 |
| Apple's iPhone 14 offers Big Pro Upgrades, Car Crash Detection | Biggs Tim              | December  | 19 |
| How Much Storage should you leave unused on a MAC SSD?         | Fleishman, Glenn       | December  | 21 |
| Inflight Wi-Fi: How does it wok?                               | Wong Daniel            | December  | 24 |
| Robyn Pidcock: Life Membership Award                           | Elms Doug              | December  | 26 |
| Free Updates to Family Book Creator                            | Donaldson John         | December  | 27 |
| 12 Signs you're addicted to genealogy                          | Daniella (My Heritage) | December  | 28 |
| Virtual Support Centre                                         | Committee              | December  | 30 |

| Zoom User Groups    | Committee | December | 30 |
|---------------------|-----------|----------|----|
| GUM Management Team | Committee | December | 31 |
| GUM Subscriptions   | Committee | December | 32 |
| GUM Payment Options | Committee | December | 32 |

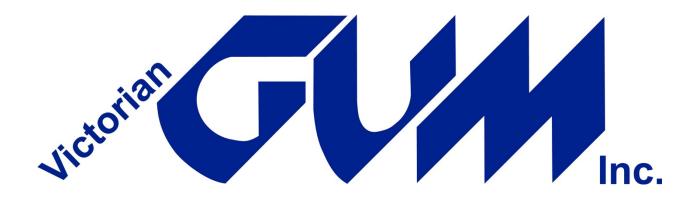

www.vocgum.asn.au